# Spécifications

Le but de ce document est de vous guider étape par étape afin de nous livrer les fichiers de façon optimale afin de vous donner le meilleur résultat possible.

**Nous préférons un fichier Pdf comprenant un profil couleur sans profil de découpe en échelle 1:10. Merci de toujours nous livrer les textes convertit en contours de lettre, ce afin d'éviter les décalages de texte, et d'éviter les erreurs de conversions entre Mac et PC.**

## **Software**

Nous travaillons avec les programmes Photoshop, Illustrator et InDesign.

## **Résolution**

La résolution doit se situer entre 300 et 900 dpi.

## **Color Management**

Merci de toujours nous livrer le profil couleur avec vos fichiers. Nous utiliserons notre profil lorsque ce ne sera pas le cas, ce qui pourrais potentiellement alterner la perception des couleurs lors de l'impression de nos toiles. Nous vous conseillons donc de nous livrer votre profil couleur afin de pouvoir contrôler le résultat après impression. Une impression sur PVC est notamment différente de celle sur papier. Les couleurs PANTONE seront transformées par nos soins en CMYK, nous ne pouvons pas travailler avec des couleurs RAL, vous devrez alors choisir une couleur PANTONE qui se rapprochera le plus des couleurs RAL souhaités.

## **Effets, filtres, transparence**

l'utilisation d'effets, de filtres et transparence peut donner des résultats inattendus. Si toutefois ces effets sont souhaités, créez les sur Photoshop et importez les dans votre programme de mise en forme.

#### **Bordure**

Les fichiers doivent avoir une marge complémentaire de 4 cm par rapport au format désiré.

Les fichiers sont facilement transférable grâce à wetransfer.com

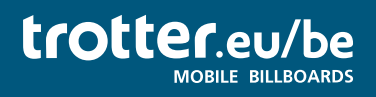

Telefoon +32 3 808 20 78 info@trotter.eu